Letzte Änderung: 09.06.2023 14:45

Der LAN-Connector Windows Dienst ermöglicht es, die Funktionalität einer Hardware-TSE im lokalen Netzwerk bereitzustellen.

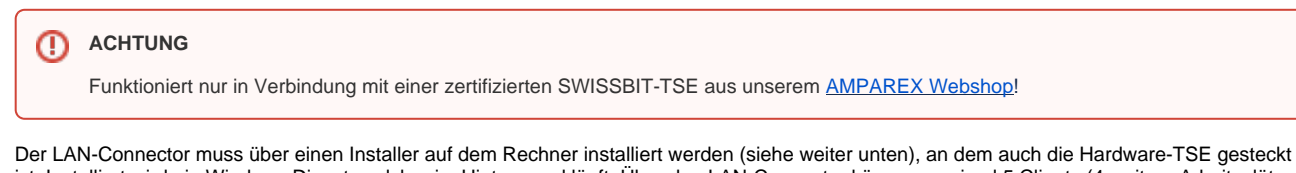

ist. Installiert wird ein Windows Dienst, welcher im Hintergrund läuft. Über den LAN-Connector können maximal 5 Clients (4 weitere Arbeitsplätze +1 Arbeitsplatz mit der TSE-Einheit) angesprochen werden.

Für den Betrieb wird eine LAN-Connector-Lizenz ([https://tse.gastro-mis.de/tse/produkt/lan-tse-windows-dienst/\)](https://tse.gastro-mis.de/tse/produkt/lan-tse-windows-dienst/) benötigt. Diese darf an einem Standort (Filiale) betrieben werden. Pro Standort muss ein LAN-Connector und mindestens eine Hardware-TSE betrieben werden.

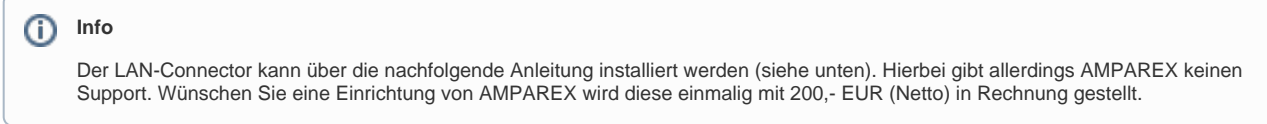

## Schritt für Schritt

#### **Hinweis** Λ

Allgemeine Fragen zur technischen Sicherheitseinrichtung (im nachfolgenden TSE genannt) werden auf der FAQ-Seite beantwortet, siehe auch [Kassensicherungsverordnung in Deutschland \(FAQ\)](https://manual.amparex.com/pages/viewpage.action?pageId=65863695).

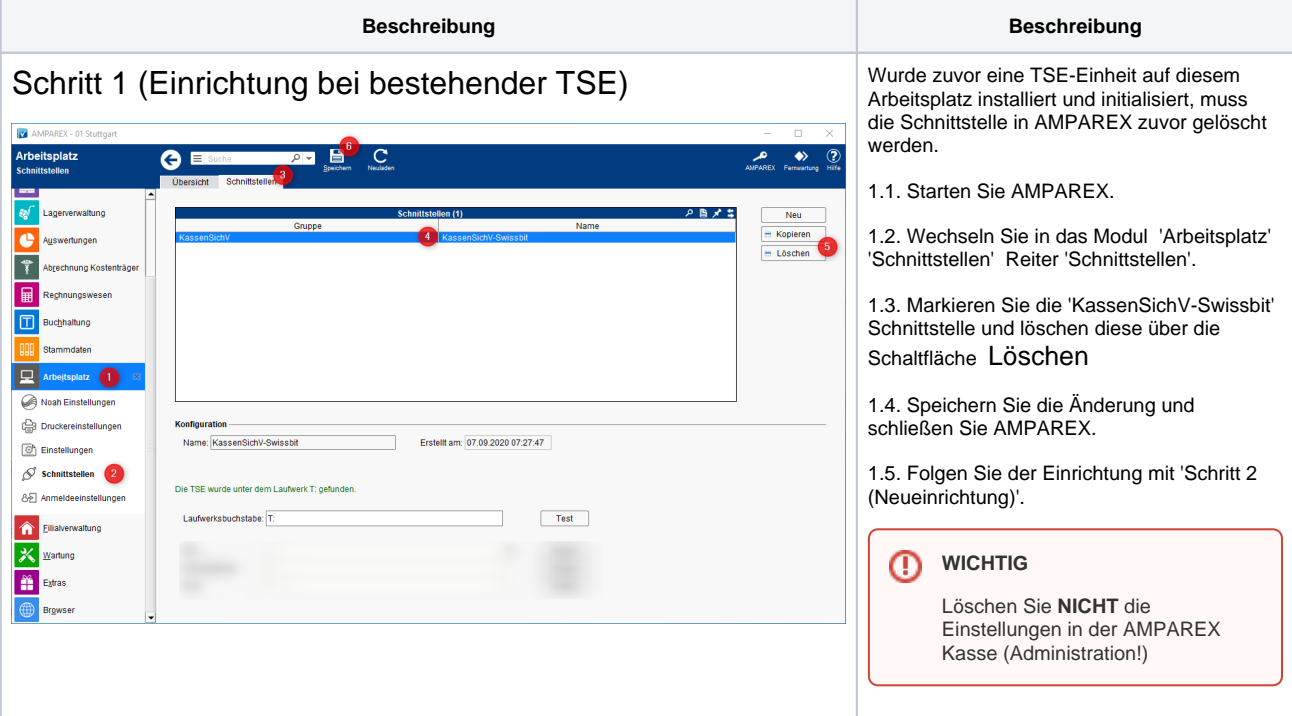

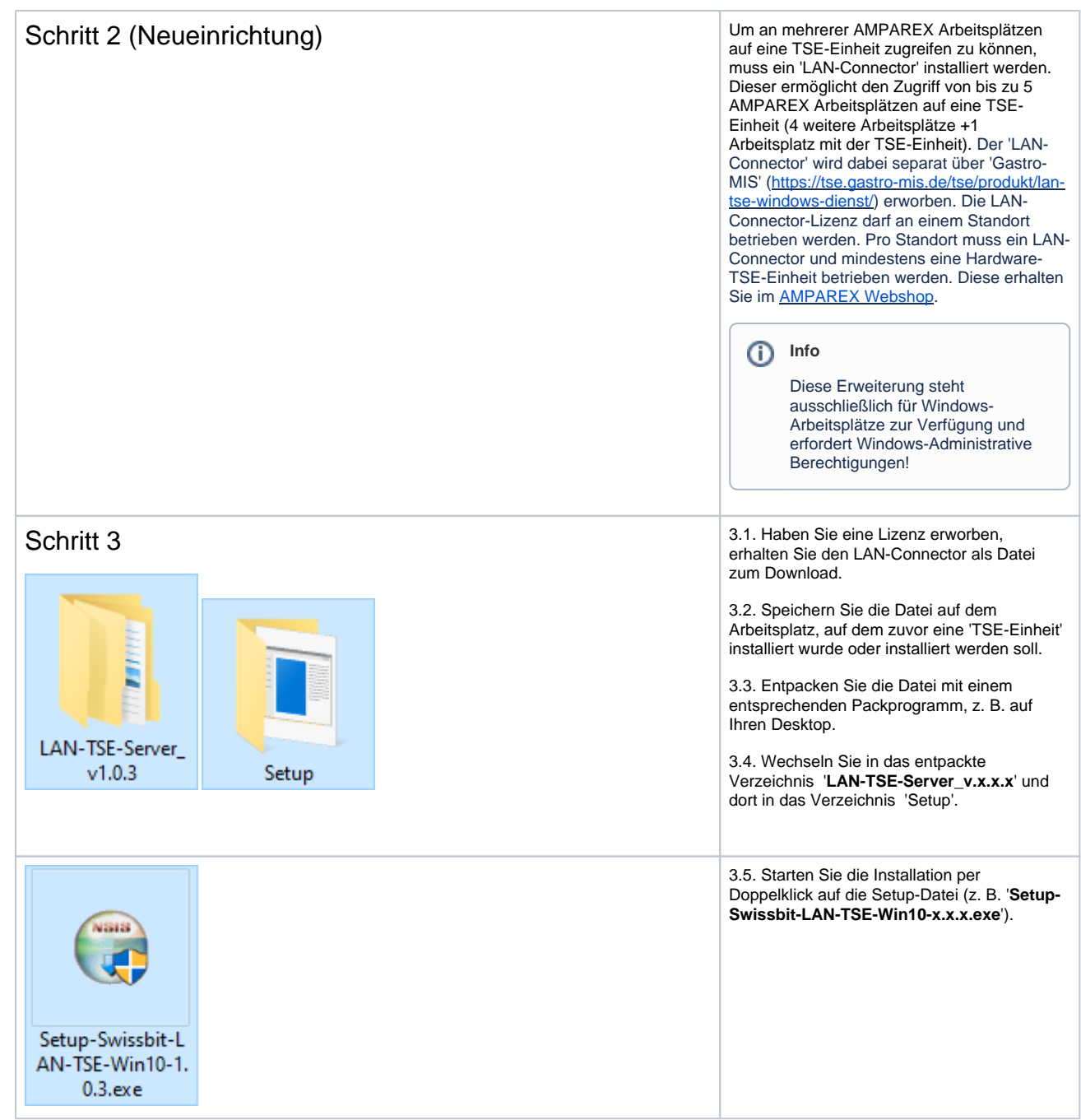

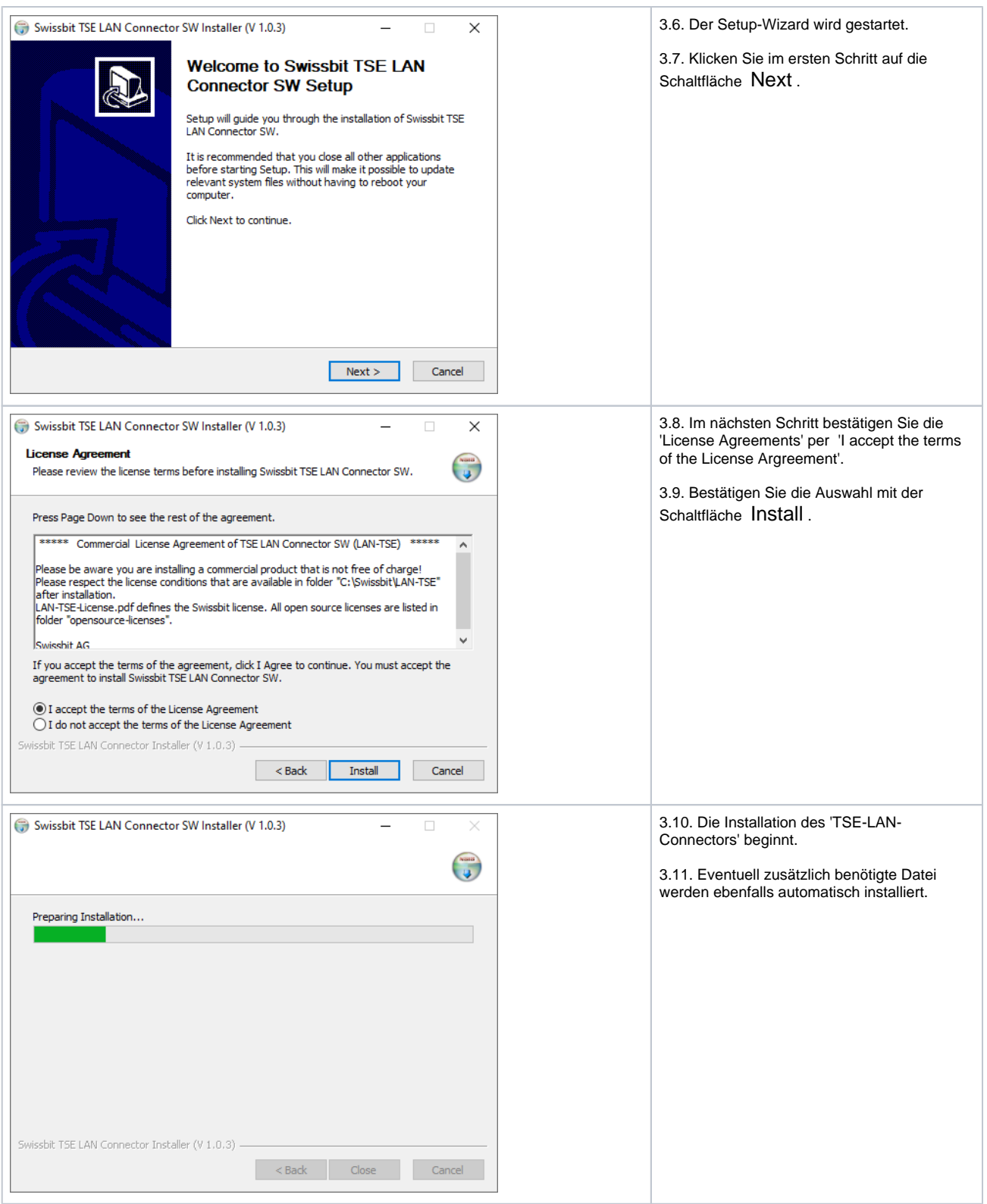

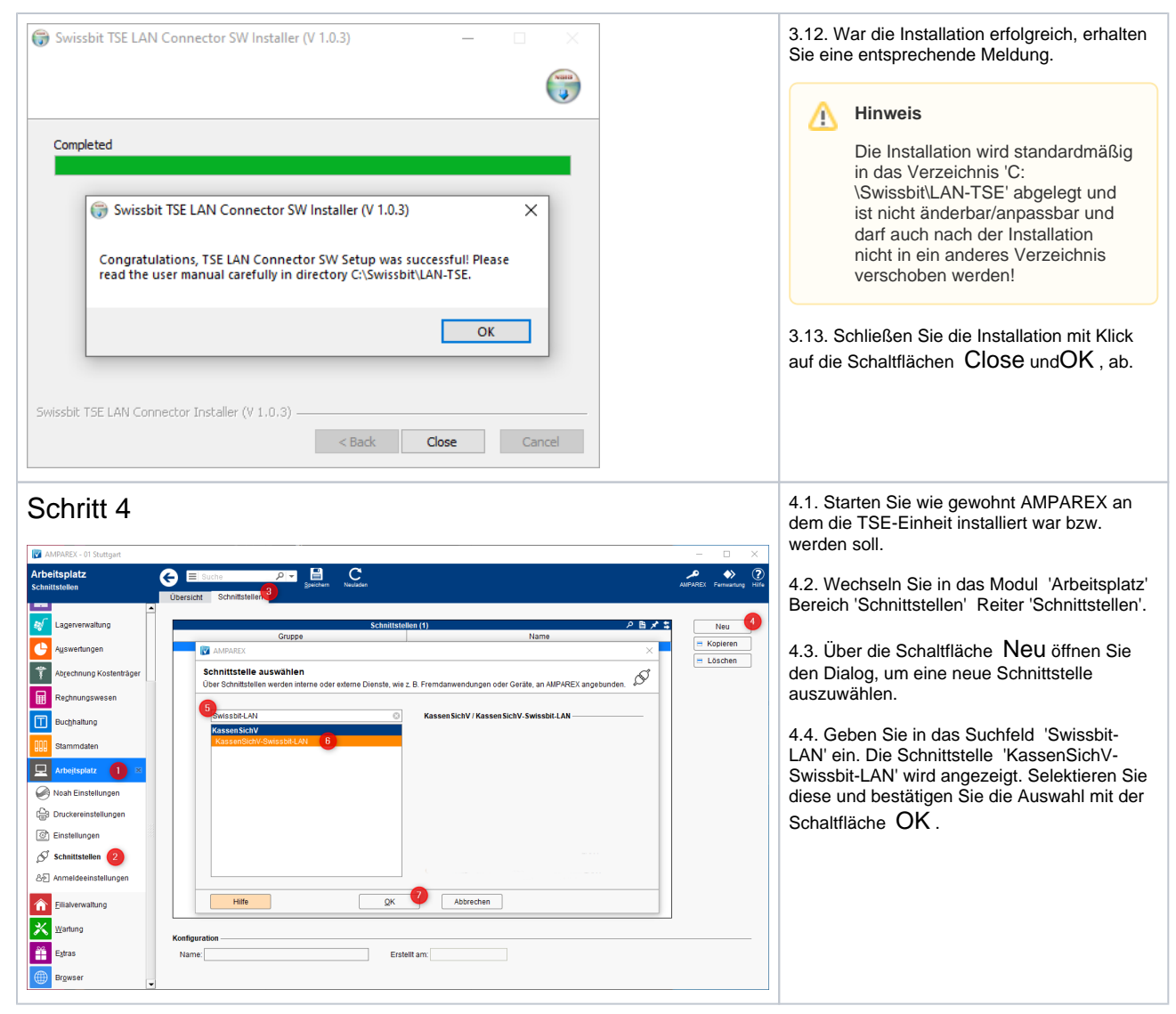

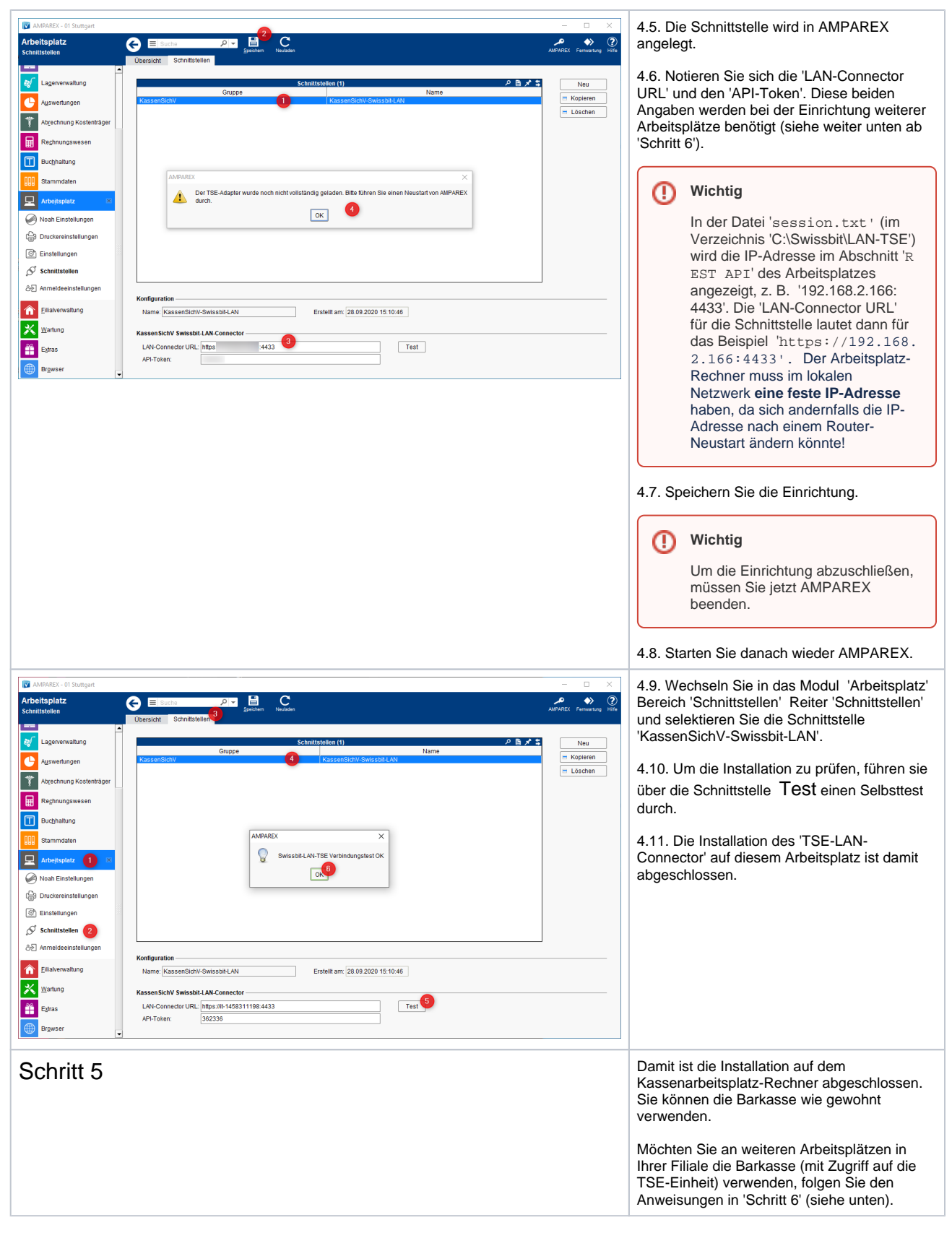

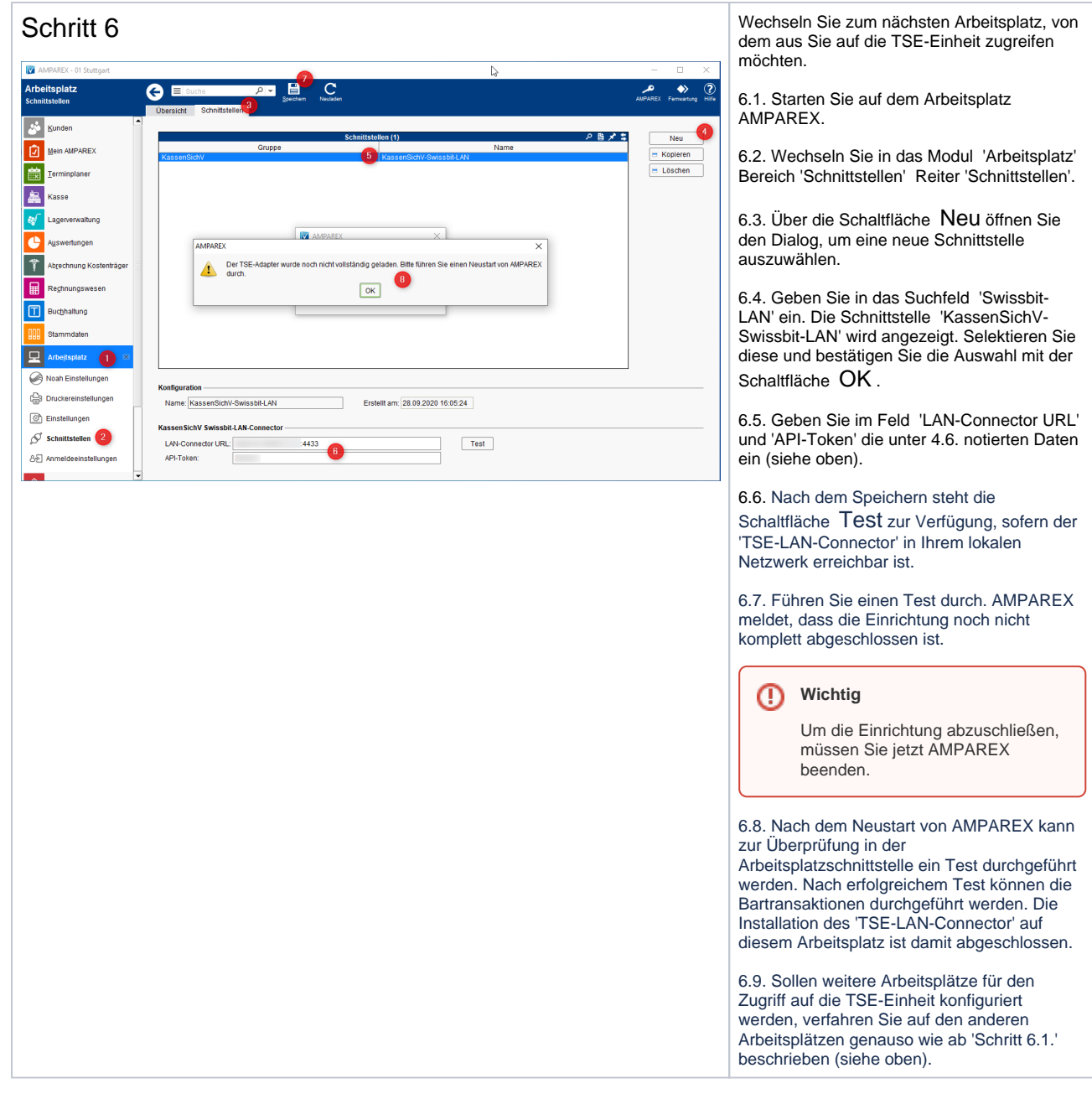

### Siehe auch ...

- [KassenSichV | Schnittstellen](https://manual.amparex.com/display/HAN/KassenSichV+%7C+Schnittstellen)
- [TSE-Einheit wurde fehlerhaft eingerichtet \(Lösung/Kasse\)](https://manual.amparex.com/pages/viewpage.action?pageId=67043503)
- [Kassensicherungsverordnung in Deutschland \(FAQ\)](https://manual.amparex.com/pages/viewpage.action?pageId=65863695)
- [TSE Kassensicherungsverordnung in Deutschland | FAQ](https://manual.amparex.com/display/HAN/TSE+Kassensicherungsverordnung+in+Deutschland+%7C+FAQ)